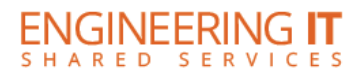

# **DCL 2270H**

## **Turning the System On**

Touch the screen to begin. Press the **[Power]** button on the TV remote.

## **Using the Resident PC**

• If the resident PC is not already displaying, switch the source of the TV to the PC input

### **Using a Laptop**

- Connect your laptop to the free end of HDMI in the front of the room
- If the laptop is not already displaying, switch the source of the TV to the HDMI input

**Note: Depending on your laptop model, you may need an adapter. Adapters can be borrowed on short term loan (4hrs.) from an Engineering IT Help Desk.**

### **Turning the System Off**

Press the **[Power]** button on the TV remote and the display should turn off.

(217) 333-1313 [engrit-av@illinois.edu](mailto:engrit-av@illinois.edu) [http://it.engrineering.illinois.edu](http://it.engrineering.illinois.edu/)